PROTOCOLLO GENERALE

## **ORIGINALE/COPIA**

AL SIGNOR SINDACO DEL COMUNE DI SAN GIOVANNI IN MARIGNANO **AREA 4 – PIANIFICAZIONE E CONTROLLO DEL TERRITORIO, SUAP Responsabile Ufficio Toponomastica Geom. Claudia Cavalli** Via Roma, 62 – 47842 San Giovanni in Marignano

MARCA DA BOLLO

## **RICHIESTA DI APPOSIZIONE DEL NUMERO CIVICO**

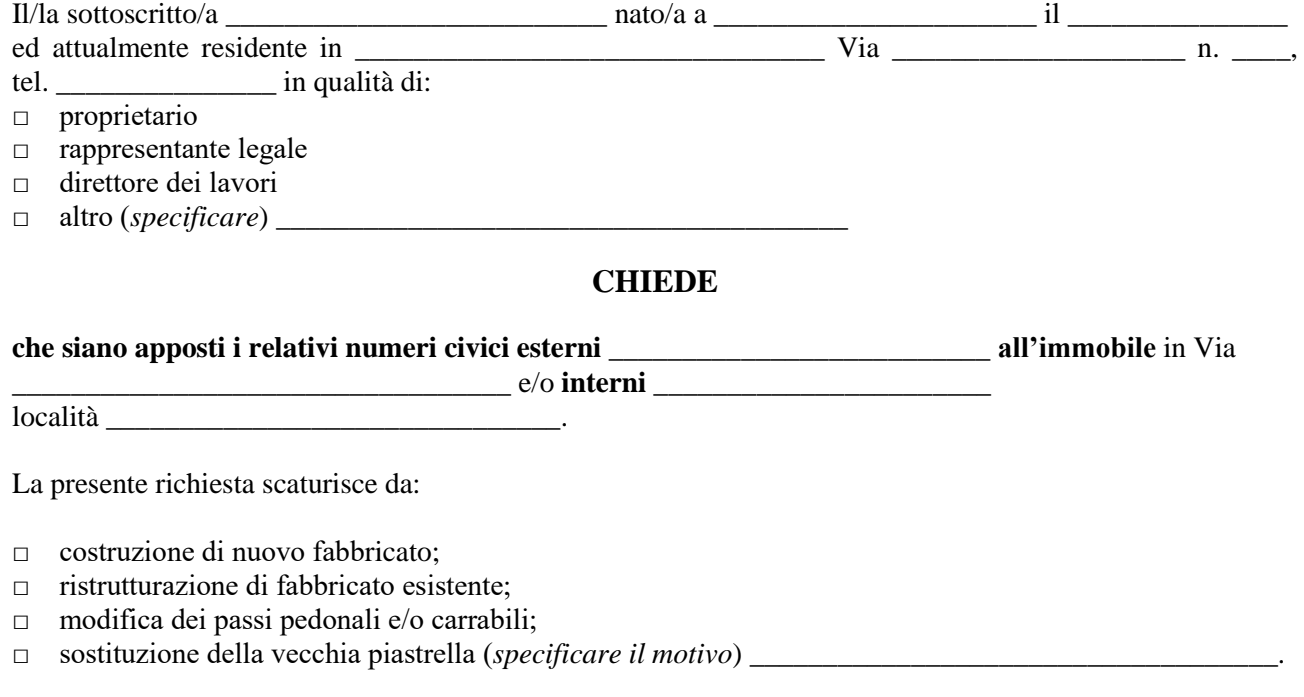

Inoltre il/la sottoscritto/a, consapevole delle responsabilità penali in caso di dichiarazioni false (ai sensi dell'art. 26 della Legge 15/68) e della conseguente decadenza dai benefici eventualmente conseguiti (ai sensi dell'art. 11, 3° comma D.P.R. 403/98), sotto la propria responsabilità

## **DICHIARA**

che gli accessi sono stati autorizzati da regolare concessione/autorizzazione edilizia/denuncia di inizio attività n. \_\_\_\_\_\_\_\_\_\_\_.

*Il/la Richiedente*

\_\_\_\_\_\_\_\_\_\_\_\_\_\_\_\_\_\_\_\_\_\_\_\_\_

## *ALLEGATO:*

\_\_\_\_\_\_\_\_\_\_\_\_\_\_\_\_\_\_\_\_\_, \_\_\_\_\_\_\_\_\_\_\_\_\_\_\_\_

Versamento pari ad **€. 24,40** (compreso IVA) per la **numerazione civica esterna** e/o **€. 18,30** (compreso IVA) per la **numerazione civica interna**, da versare tramite PagoPA il cui avviso è generabile nell'apposita sezione del sito internet istituzionale o attraverso il seguente link *https://linkmatesec.servizienti.it/Linkmate/*